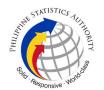

## 3. Request for Updating, Reactivation, Deactivation, and Password Reset of Virtual Private Network Access of PSA Personnel

The authorized personnel from the Philippine Statistics Authority Central Office and Field Offices shall access the PhilSys systems using VPN credentials. The Infrastructure and Systems Management Division provides the VPN credentials. The requesting personnel must submit the approved PhilSys Account Request Form.

## a. Request for Updating and Reactivation of Virtual Private Network Access of PSA Personnel

| Office or Division:                                                                                                    | Infrastructure and Systems Management Division                                                                                                    |                                                                                    |  |  |
|----------------------------------------------------------------------------------------------------|----------------------------------------------------------------------------------------------------|------------------------------------------------------------------------------------|--|--|
| Classification:                                                                                                    | Complex                                                                                                    |                                                                                    |  |  |
| Type of Transaction:                                                                                                    | G2G - Government to Government                                                                                                    |                                                                                    |  |  |
| Who may avail:                                                                                                    | PhilSys Registry Office                                                                                                    | Registry Office                                                                    |  |  |
| CHECKLIST OF REQUIREMENTS                                                                                                    |                                                                                                    | WHERE TO SECURE                                                                    |  |  |
| 1. Accomplished PhilSy: Form (PARF) with the folio I. Type of Request a. New Account b. Account Upda c. Account Read d. Account Dead II. Account Holder Inform a. Last Name b. First Name c. Middle Name d. Suffix e. Designation f. Province/Reg g. Office/Compa h. Unit/Division/s i. Employee ID j. Contact No. k. Email Addres I. Employment 1. COSW 2. Regular 3. External/s III. Selection of Required | ating ctivation ctivation | Infrastructure and Systems Management Division through the PhilSys tracking system |  |  |

34

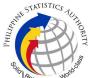

| a.<br>Ac<br>b. | count              |             |
|----------------|--------------------|-------------|
| 2. Accomp      | olished ePARF Form | ePARF link. |

| CLIENT STEPS                                                             | AGENCY ACTIONS                                                                                                    | FEES<br>TO BE<br>PAID | PROCESSING<br>TIME | PERSON<br>RESPONSIBLE                                                |
|--------------------------------------------------------------------------|----------------------------------------------------------------------------------------------------|-----------------------|--------------------|----------------------------------------------------------------------|
| 1. Submit the filled-out ePARF (Google Form) and upload the signed PARF. | 1.1. Monitor responses in the Google Form link.                                                                                                    | None                  | 5 minutes          | Computer<br>Maintenance<br>Technologist I                            |
| None                                                                     | 1.2. Print the PARF.                                                                                                    | None                  | 1 minute           | Computer<br>Maintenance<br>Technologist I                            |
| None                                                                     | 1.3. Check the complete-ness and assess the accuracy of the information in the PARF.  Note: If the information is incorrect and/or incomplete, return the PARF to the requestor for correction/ completion. | None                  | 3 minutes          | Information Systems Analyst II/ Computer Maintenance Technologist II |
| None                                                                     | 1.4. Endorse the PARF to the Division Chief.                                                                                                    | None                  | 1 minute           | Administrative<br>Assistant                                          |
| None                                                                     | 1.5. Approve/<br>disapprove the<br>received PARF and                                                                                                    | None                  | 4 minutes          | Information<br>Technology Officer<br>II and Information              |

| using the credentials.                                                      | processor's name,<br>signature, and date in<br>Section IV of the<br>PARF.                                                                |      |           | / Information<br>Systems Analyst<br>I/II                                  |
|-----------------------------------------------------------------------------|----------------------------------------------------------------------------------------------------|------|-----------|---------------------------------------------------------------------------|
| 3. Receive the credentials and access the system                            | 3.1. Record the action taken, username, and the                                                                                          | None | 3 minutes | Computer<br>Maintenance<br>Technologist I/II                              |
| 2. Receive the notification that the account has been updated/ reactivated. | 2.1. Send notification through the email of the requestor's supervisor/ authorized staff that the account has been updated/ reactivated. | None | 5 minutes | Computer<br>Maintenance<br>Technologist I                                 |
| None                                                                        | 1.7. Update/<br>reactivate the<br>account.                                                                                               | None | 3 minutes | Computer Maintenance Technologist I/II / Information Systems Analyst I/II |
| None                                                                        | 1.6. Distribute the approved PARF to designated personnel for appropriate action.                                                        | None | 1 minute  | Administrative<br>Assistant                                               |
|                                                                             | return the form to the AA for disseminat-ion.  Note: If the request is disapproved, return the form to the requestor via email.          |      |           | Technology Officer<br>III                                                 |